**Del 17 al 21 de julio cerramos por el receso de invierno**

**PERO PODÉS SEGUIR USANDO LA BIBLIOTECA ELECTRÓNICA**

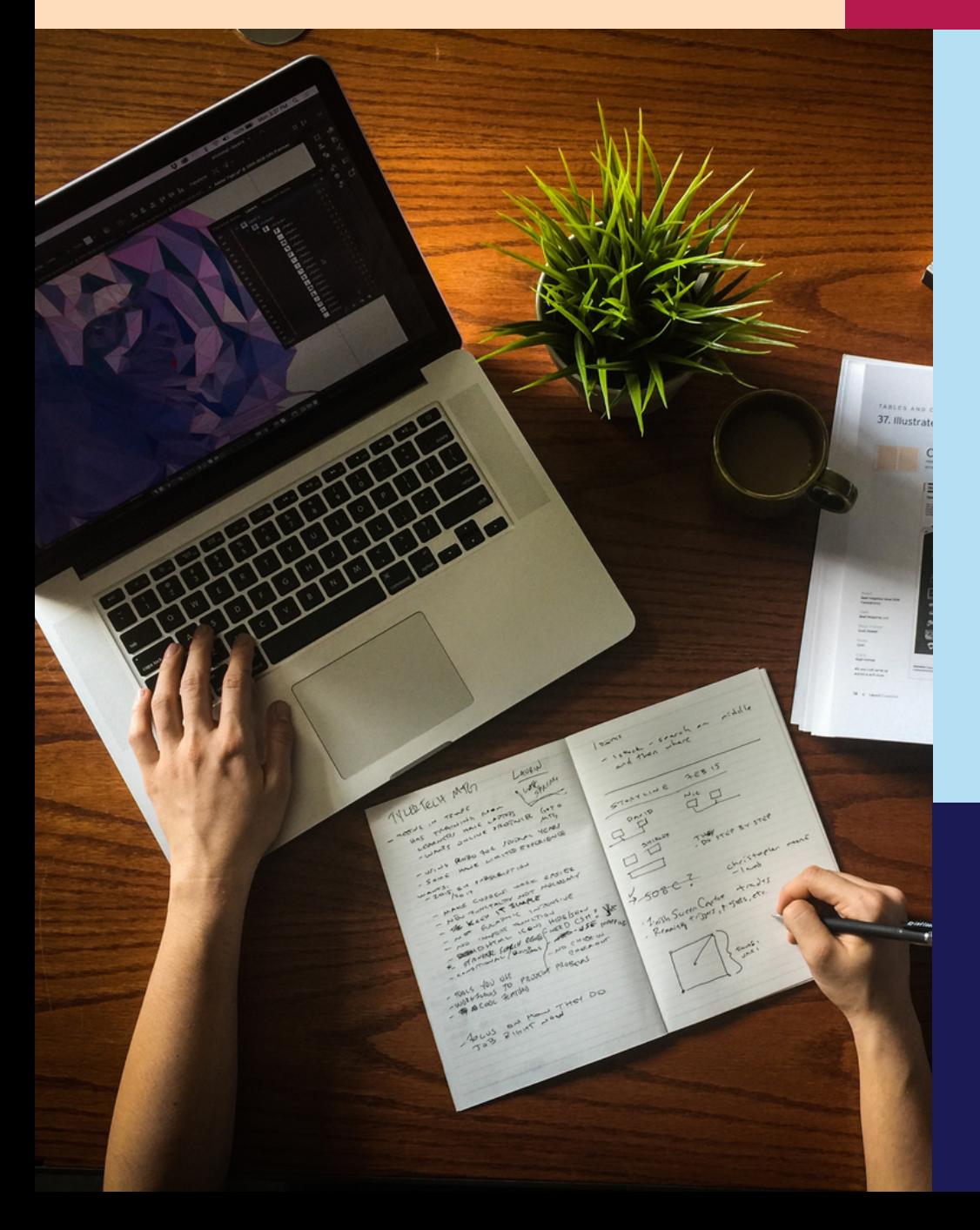

**En las vacaciones accedé a libros electrónicos, artículos y bases de datos desde tu casa**

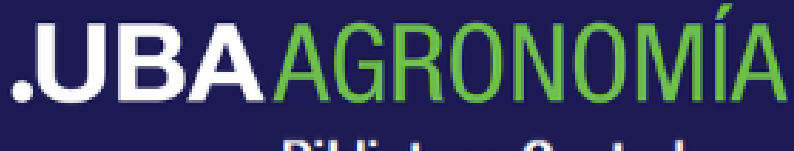

**Biblioteca Central** 

## **PLATAFORMAS DE LIBROS ELECTRÓNICOS**

 $\begin{array}{ll} \begin{array}{l} \hbox{$L'ay_{a1t}$} & \hbox{$e_{t\,tq}$} & \hbox{$v_{a1t}$} & \hbox{$e_{t\,tq}$} & \hbox{$v_{a1t}$} & \hbox{$e_{t\,tq}$} & \hbox{$e_{t\,tq}$} & \hbox{$e_{t\,tq}$} & \hbox{$e_{t\,tq}$} & \hbox{$e_{t\,tq}$} & \hbox{$e_{t\,tq}$} & \hbox{$e_{t\,tq}$} & \hbox{$e_{t\,tq}$} & \hbox{$e_{t\,tq}$} & \hbox{$e_{t\,tq}$} &$  $\begin{array}{l} \begin{array}{l} \hbox{$L'ay_{aht}$} $^{L}t_{u}{}_{tro_{u}{}_{v e_{ra}s}}{_{l}e} \frac{t_{r}{}_{t_{u}{}_{tro_{u}{}_{v e_{ra}s}}{_{l}e}} \frac{t_{r}{}_{t s}{}_{o r}{}_{q u_{i}} }{d_{o r}{}_{t}}{q_{n}{}_{t}}{q_{n}{}_{t}}{q_{n}{}_{t}}{q_{n}{}_{t}}{q_{n}{}_{t}}{q_{n}{}_{t}}{q_{n}{}_{t}}{q_{n}{}_{t}}{q_{n}{}_{t}}{q_{n}{}_{t}}{q_{n}{}$  $\begin{array}{l} \begin{array}{l} \hbox{\tiny \it Pui_S\; en \;}\hbox{\tiny \it Pvi_S\; le \;}\hbox{\tiny \it don\;} \hbox{\tiny \it Pri_S\; le \;}\hbox{\tiny \it bro\;} \hbox{\tiny \it Poi_S\; le \;}\hbox{\tiny \it bro\;} \hbox{\tiny \it Ivi \;}\hbox{\tiny \it evi \;}\hbox{\tiny \it evi \;}\hbox{\tiny \it evi \;}\hbox{\tiny \it evi \;}\hbox{\tiny \it evi \;}\hbox{\tiny \it evi \;}\hbox{\tiny \it evi \;}\hbox{\tiny \it evi \;}\hbox{\tiny \it evi \;$ ne la sarderait jamais, jusqu'à en avait offert une<br>porter, une et avait pour lui. Il avait offert une<br>porter, Jérémie et avait eu enfin la satisfaction de le<br>dérémie s'engagea dans l'était douvent le curé d'Ars.<br>chez et e  $\begin{array}{l} \varepsilon_{n} \ \varepsilon_{n} \ \varepsilon_{$ son mentor.  $\begin{array}{l} \sigma_{H} \, n_{\rm{e}} \, \sigma_{H} \, \sigma_{H} \, \$  $\begin{array}{l} \begin{array}{l} \textcolor{red}{\it Jc} \textcolor{red}{\it fc} \textcolor{red}{\it fc} \textcolor{red}{\it$  $\begin{array}{l} \sigma_{\mathcal{A}_{PS}} \sim_{\mathcal{A}_{PS}} \sigma_{\mathcal{A}_{PS}} \sim_{\mathcal{A}_{PS}} \sigma_{\mathcal{A}_{PS}} \sim_{\mathcal{A}_{PS}} \sigma_{\mathcal{A}_{PS}} \sigma_{\mathcal{A}_{PS}} \sim_{\mathcal{A}_{PS}} \sigma_{\mathcal{A}_{PS}} \sigma_{\mathcal{A}_{PS}} \sim_{\mathcal{A}_{PS}} \sigma_{\mathcal{A}_{PS}} \sigma_{\mathcal{A}_{PS}} \sim_{\mathcal{A}_{PS}} \sigma_{\mathcal{A}_{PS}} \sigma_{\mathcal{A}_{PS}} \sim_{\mathcal{A}_{PS}} \sigma_{\mathcal{A}_{PS}} \sigma_{\$ Me reculet respirer. The petit espace à l'air libre son de Clumy, des toits recouverts de viein.<br>S'assit sur le rebord. L'air frais sentait bon la nature en leurs rappelaient l'écorce de viein.  $\begin{array}{l} \mathcal{L}_{\mathcal{S}}^{SSE} & \mathcal{L}_{\mathcal{S}}^{SSE} & \mathcal{L}_{\mathcal{S}}^{SSE} & \mathcal{L}_{\mathcal{S}}^{SSE} & \mathcal{L}_{\mathcal{S}}^{SSE} \mathcal{L}_{\mathcal{S}}^{SSE} \mathcal{L}_{\mathcal{S}}^{SSE} \mathcal{L}_{\mathcal{S}}^{SSE} \mathcal{L}_{\mathcal{S}}^{SSE} \mathcal{L}_{\mathcal{S}}^{SSE} \mathcal{L}_{\mathcal{S}}^{SSE} \mathcal{L}_{\mathcal{S}}^{SSE} \mathcal{L}_{\mathcal{S}}^{SSE} \$ ores. On jouissait ici d'une sentait bon la nature so  $\begin{array}{l} \mathcal{L}_{l} \mathcal{L}_{l} \mathcal{L$ ssion, des tuiles plates et aussi des tuiles couvertes de la-haut, le restait avec Je Sud proche. Un rouge sombre des fruits de vieilles tuiles dont du ciel. De l'a-haut, le regard portonienne de la forêts qui enterment de la forêts de la portonient de la forêts de la portonient de la forêts du contrasta  $\begin{array}{c} \sim_{\textit{S}\bar{u}d} \, \mathit{proche.} \, \mathit{U}_{\bar{n}} \, \mathit{e}_{\mathrm{S}} \, \mathit{e}_{\mathrm{S}} \, \mathit{u} \, \mathit{u} \, \mathit{e}_{\mathrm{S}} \, \mathit{d}_{\mathrm{S}} \, \mathit{d}_{\mathrm{S}} \, \mathit{d}_{\mathrm{S}} \, \mathit{d}_{\mathrm{S}} \, \mathit{d}_{\mathrm{S}} \, \mathit{d}_{\mathrm{S}} \, \mathit{d}_{\mathrm{S}} \, \mathit{d}_{\mathrm{S}} \, \mathit{u} \, \mathit{u} \$ au du ciel. De là-haut, le regard portait contrastait avec le Chapitre 2 - Page 6 sur 10

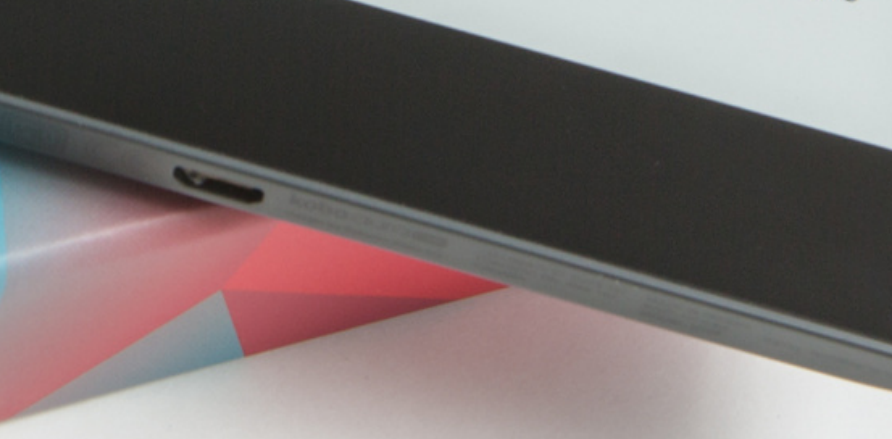

eLibro **[Colección](https://www.agro.uba.ar/biblioteca/bases-de-datos) Cátedra**

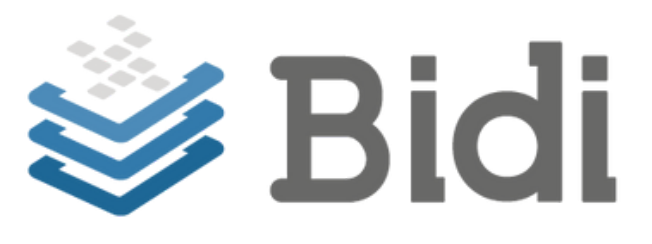

**Colección [Interuniversitaria](https://bib.unne.edu.ar/coleccion-cid-cin/) Digital/CIN**

- **Libros en español.**
- **Disponibles las 24 hs.**
- **Lectura en línea o préstamo mediante descarga de aplicación.**
- **Alcance multidisciplinar.**

# **¿CÓMO INGRESAR A ?**

Requiere **asociarse** a la biblioteca. Si todavía no te asociaste enviá un mail a **bibliote@agro.uba.ar**.

Para registrarte por primera vez en Elibro **iniciá sesión en nuestro catálogo CEIBA:** [http://ceiba.agro.uba.ar](http://ceiba.agro.uba.ar/) El **usuario** y la **contraseña** son el número de **DNI**.

Luego, **ingresá en Elibro** y **registrate** con el **mail institucional**.

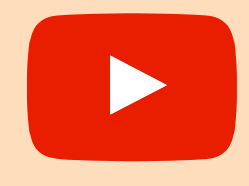

Para **más [información](https://www.youtube.com/watch?v=AteF8SXRq0A)** consultá el **tutorial sobre Elibro** en nuestro canal de **Youtube**: **[Biblioteca](https://www.youtube.com/@bibliotecacentralfauba8266) Central FAUBA**

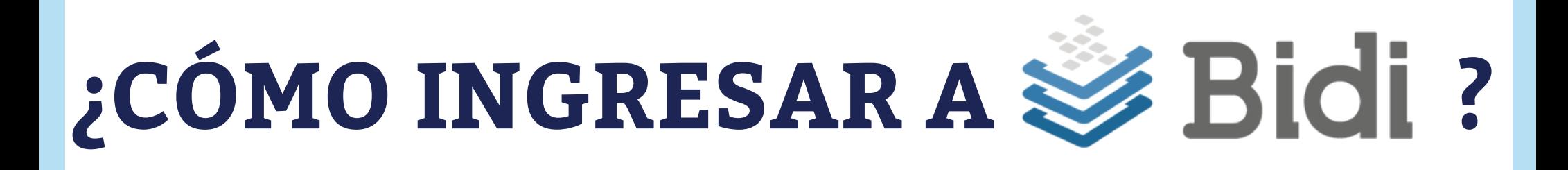

#### **Registrate** con el **mail institucional** desde el siguiente enlace:

<https://www.bidi.la/account/ubafacultades/login>

También podés acceder desde la sección **bases de [datos](https://www.agro.uba.ar/biblioteca/bases-de-datos)** de nuestra página web.

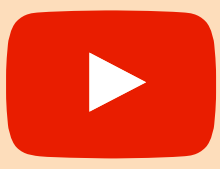

Para **más [información](https://www.youtube.com/watch?v=X8BE6g90LUw)** consultá el **tutorial sobre BIDI** en nuestro canal de **Youtube**: **[Biblioteca](https://www.youtube.com/@bibliotecacentralfauba8266) Central FAUBA**

#### **BASES DE DATOS**

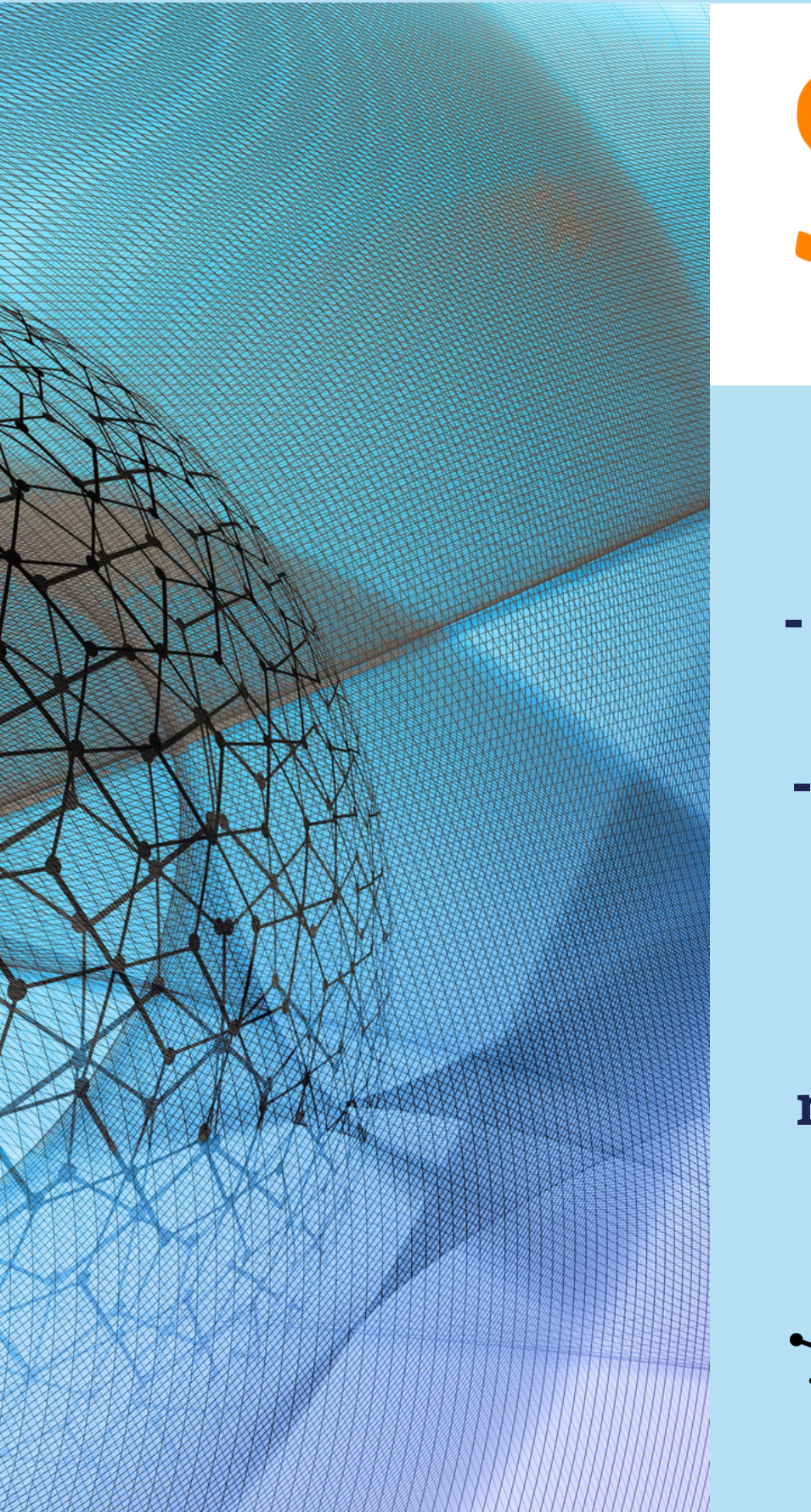

# Scopus®

**Acceso a: - citas y resúmenes de bibliografía revisada por pares - texto completo de algunas de las publicaciones que incluye**

**Contiene: revistas científicas, libros y actas de conferencias, entre otros**

**Alcance: multidisciplinar**

## **¿CÓMO INGRESAR A DESDE AFUERA DE FAUBA ?**

Para **acceder** a **bases de [datos](https://www.agro.uba.ar/biblioteca/bases-de-datos)** o revistas electrónicas de suscripción desde **afuera de la Facultad,** es necesario **[cambiar](https://www.agro.uba.ar/biblioteca/guia#Acceso-fuera) el Proxy.**

Consultá los **[tutoriales](https://www.youtube.com/watch?v=3y10xcNTJA8&list=PLJ58sa91CEZqLE7zQWGXaBCKS7-8b27CX&index=2)** sobre cómo cambiar el proxy en nuestro canal de **Youtube**: **[Biblioteca](https://www.youtube.com/@bibliotecacentralfauba8266) Central FAUBA**